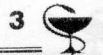

## Роботи науковців ВНМУ стануть доступними усьому світу

Бібліотека ВНМУ готусться запровадити систему відкритого доступу, або репозитарій. Це сучасна система розповсюдження та пошуку інформації, яка була започаткована в світі у 2002 році, і являє собою безкоштовний, швидкий, постійний, повнотекстовий доступ через мережу Інтернет до наукових та навчальних матеріалів.

- Проблема наукової комунікації для українських учених є надзвичайно актуальною. Адже їхні публікації залишаються відомими вузькому колу. Жодна українська бібліотека не може собі дозволити передплатити всі потрібні наукові журнали, і таким чином значна кількість наукових публікацій вітчизняних учених, а це, за статистикою, від 170 до 200 тисяч на рік, залишаються невідомими не лише світовій, а часто й вітчизняній науці, - розповідає директор бібліотеки ВНМУ Неля Кравчук. Вирішенню цієї проблеми і має сприяти система відкритого доступу. Одним із способів реалізації такого доступу є репозитарій, зазначає бібліотекар:

- Співробітник бібліотеки або сам

науковець архівує за допомогою програмного забезпечення відкритого доступу DSpace свої статті, монографії, виступи на конференціях, дисертації, конспекти лекцій або інші матеріали. Це дозволяє інтегрувати електронний репозитарій університету у міжнародні реєстри OpenDOAR або ROAR, що є своєрідним глобальним електронним архівом. Це дасть нашим ученим можливість поширити свої праці та, відповідно, підвищити їх індекс цитування. А це вже престиж не лише кожного окремого науковця, а й усього університету.

Використовувати викладені матеріали зможуть усі бажаючі. При цьому зберігається право автора контролювати цілісність своїх робіт та обов'язковість посилань на його ім'я.

Запрацювати система відкритого доступу має до кінця поточного року. Наразі триває вирішення технічних, організаційних питань та розробка необхідної документації. Наступним етапом має стати укладення договорів із науковцями ВНМУ щодо їхнього дозволу представити власні матеріали у репозитарії.

- Сподіваємося на плідну співпрацю з науковцями нашого університету щодо підтримки власного репозитарію, який гідно представить наукові та навчальні надбання світовій спільноті, – каже Неля Кравчук.

На сьогодні репозитарії вже діють у деяких медичних університетах, зокрема у Харківському та Буковин-СЬКОМУ.

- Співробітники бібліотеки Буковинського вишу навіть звернулися до нас із проханням розмістити їхній репозитарій на сайті нашої бібліотеки. Ми, у свою чергу, також звертатимемося до них із аналогічною пропозицією, - розповіла Неля Миколаївна.

Немедичні виші також залучилися до створення власних репозитаріїв. Зокрема, існують вони в Хмельницьнаціональному, Київському, KOMY Львівському політехнічних університетах. Тривають роботи у цьому напрямку і у вінницьких політехнічному та педагогічному ВНЗ.

Катерина Баркалова